# 雛 StreamGlobe: P2P Stream Sharing

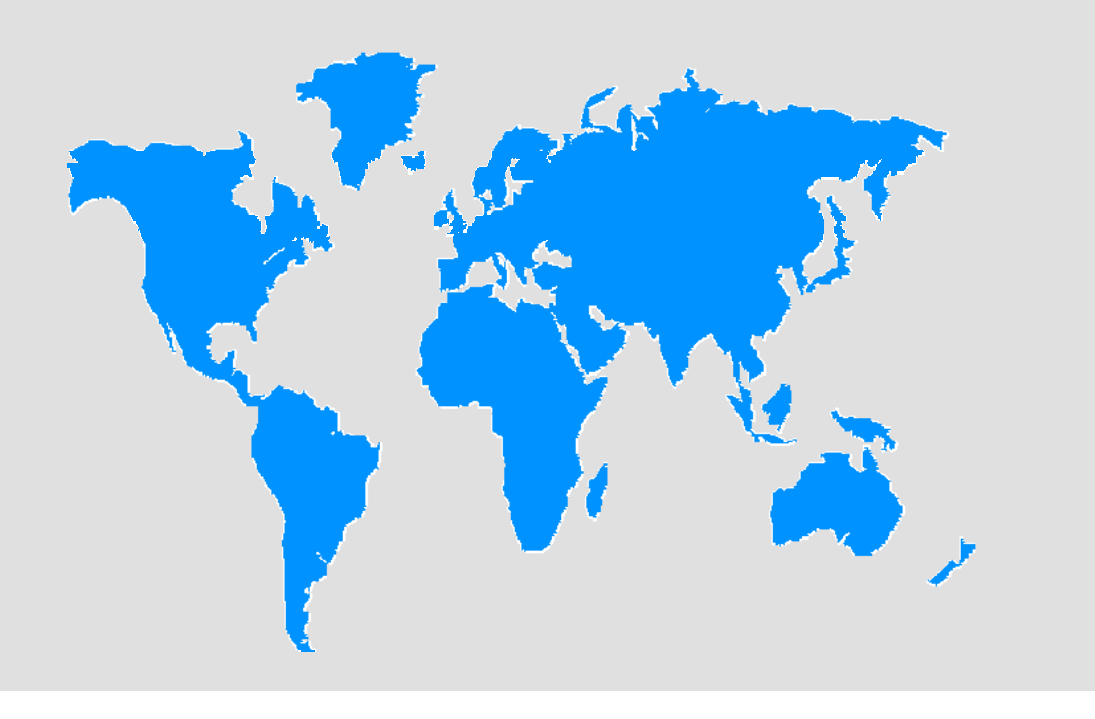

Processing and Sharing Data Streams in Grid-Based P2P Infrastructures

Richard Kuntschke, Tobias Scholl, Bernhard Stegmaier, Alfons Kemper, and Angelika Reiser Lehrstuhl Informatik III: Datenbanksysteme Technische Universität München - Fakultät für Informatik

## **Data Basics**

*http://www-db.in.tum.de/research/projects/StreamGlobe*

**<photons>**

 **{for \$p in stream("stream-0")/photons/photon where \$p/coord/cel/ra >= 120.0 and \$p/coord/cel/ra <= 138.0 and \$p/coord/cel/dec >= -49.0 and \$p/coord/cel/dec <= -40.0 return**

#### **Query 2**

 **<vela\_photon> {\$p/coord/cel/ra} {\$p/coord/cel/dec} {\$p/phc} {\$p/en} {\$p/det-time} </vela\_photon>}**

**</photons>**

#### **<photons>**

 **{for \$p in stream("stream-0")/photons/photon where \$p/en >= 1.3 and \$p/coord/cel/ra >= 130.5 and \$p/coord/cel/ra <= 135.5 and \$p/coord/cel/dec >= -48.0 and \$p/coord/cel/dec <= -45.0**

**Query 4 <photons> {for \$w in stream("stream-0")/photons/photon [en >= 1.3 and coord/cel/ra >= 130.5 and coord/cel/ra <= 135.5 and coord/cel/dec >= -48.0**

 **return <rxj\_photon> {\$p/coord/cel/ra} {\$p/coord/cel/dec} {\$p/en} {\$p/det-time} </rxj\_photon>} </photons>**

• Scalable evaluation of (W)XQueries on streaming data Uses schema information to reduce buffer consumption

**<photons> {for \$w in stream("stream-0")/photons/photon [en >= 1.3 and coord/cel/ra >= 130.5 and coord/cel/ra <= 135.5 and coord/cel/dec >= -48.0 and coord/cel/dec <= -45.0] |count 20 step 10| let \$a := avg(\$w/photon/en) return <avg\_en> {\$a} </avg\_en>} </photons>**

 **and coord/cel/dec <= -45.0] |count 60 step 40| let \$a := avg(\$w/photon/en) return <avg\_en> {\$a} </avg\_en>} </photons>**

- Windowed XQuery (WXQuery)
- Fragment of XQuery
- Augmented with support for data windows (time-based and element-based), e.g., for window-based aggregation

#### Query Engine:

*FluX* query engine (presented at VLDB 2004)

#### Data Model:

• XML data • DTDs for data description

### Example Data:

• Real astrophysical data ROSAT All Sky Survey (RASS) • Collection of photon data

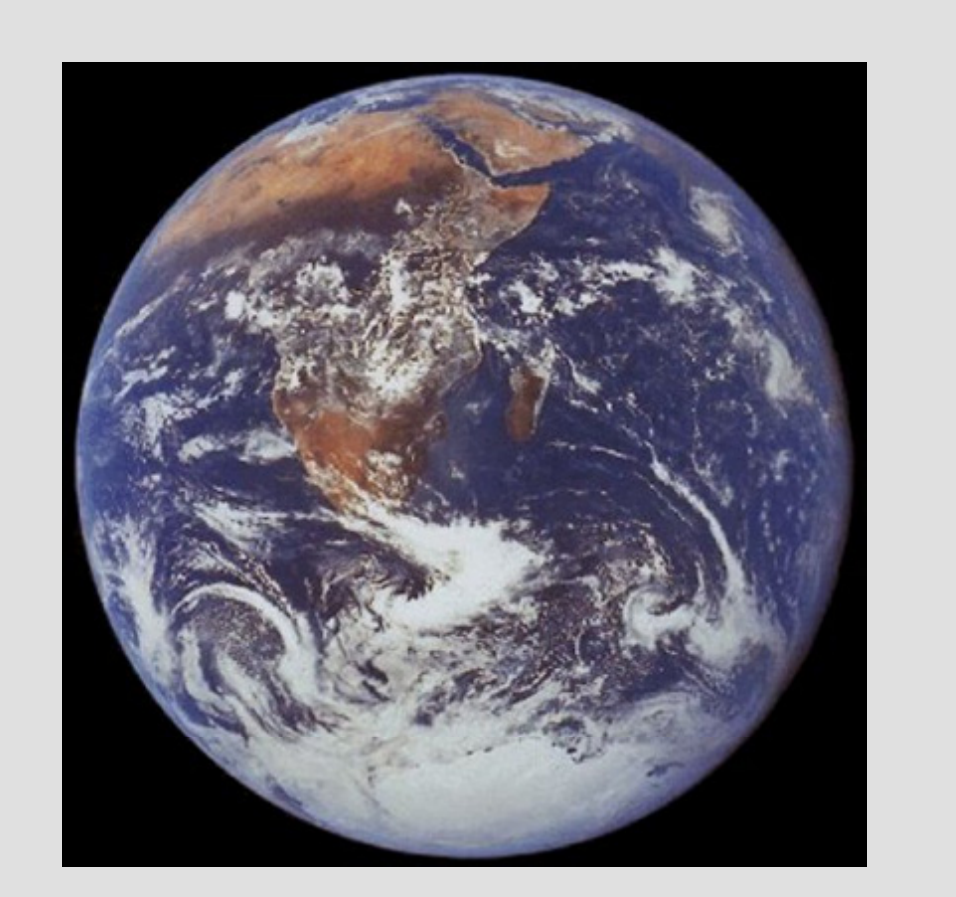

# **Query Basics**

#### Query Language:

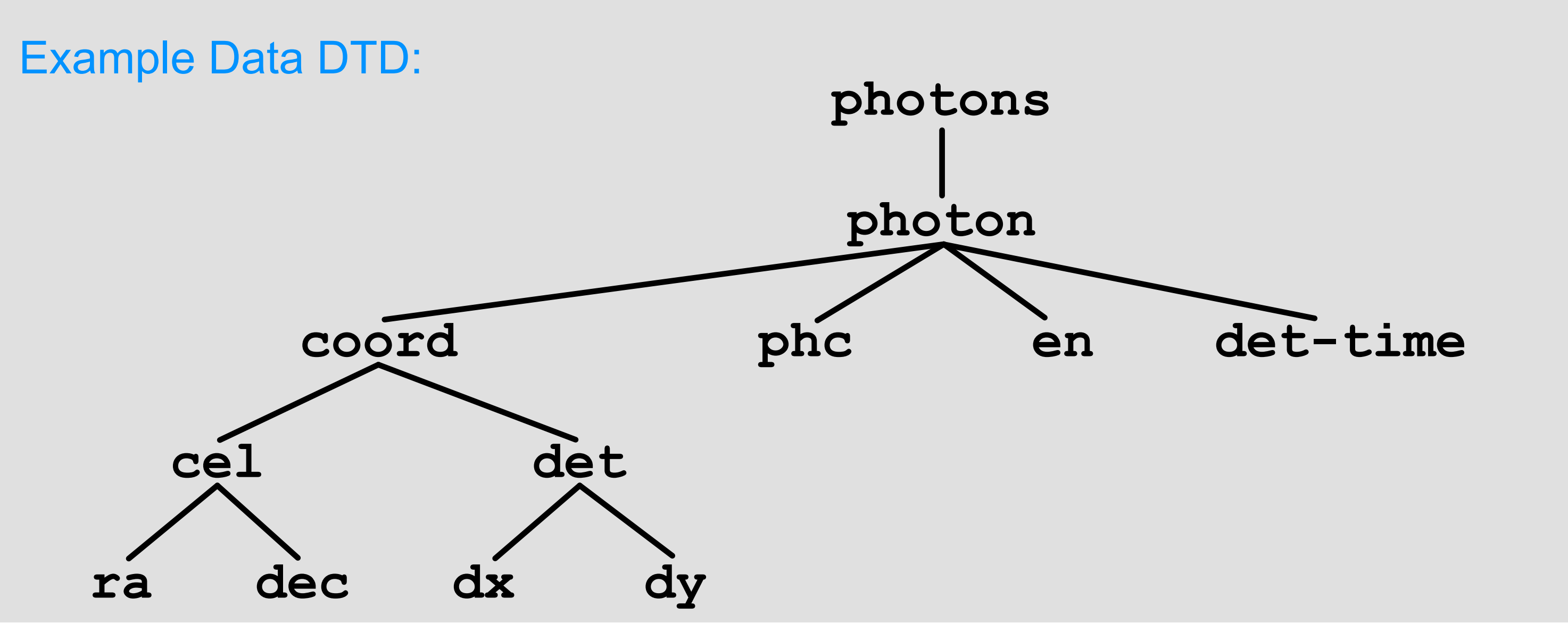

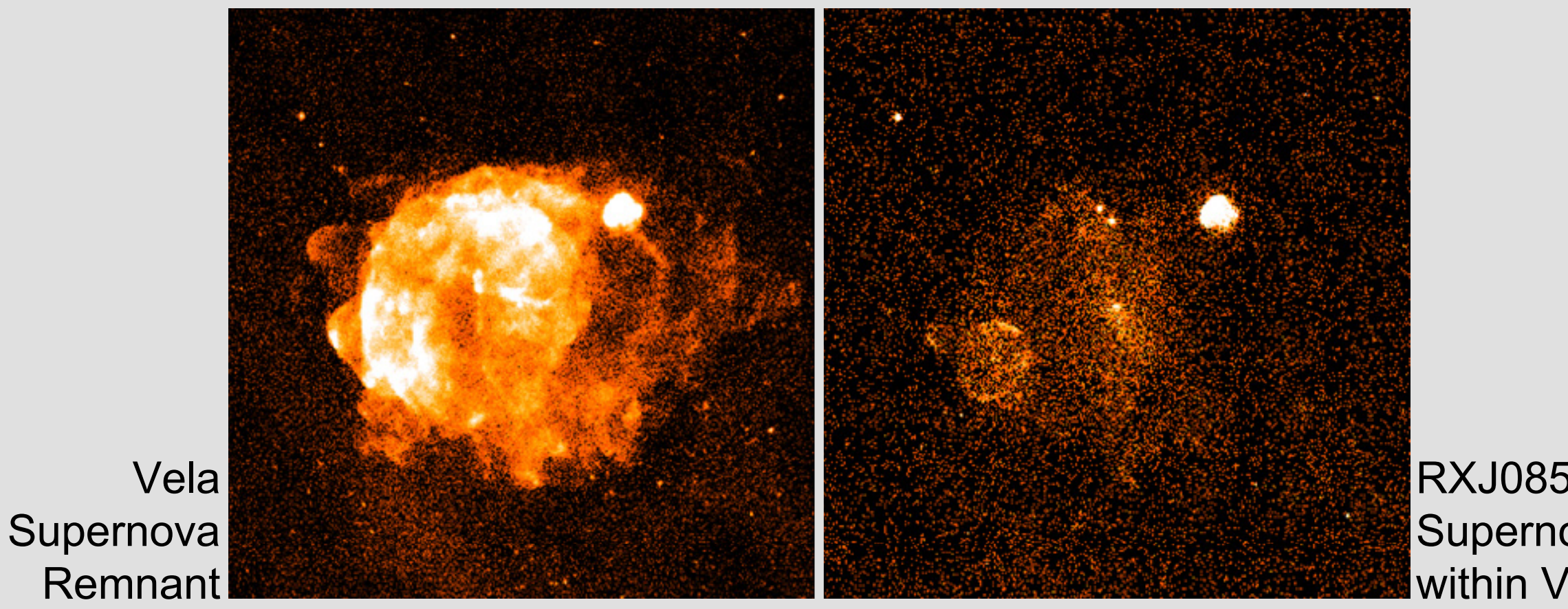

RXJ0852.0-4622 Supernova Remnant within Vela area

#### **Query 1**

Selects the area of the Vela supernova remnant Returns information on photon coordinates, detector pulse, photon energy, and detection time

Selects highly energetic photons in the area of the RXJ0852.0-4622 supernova remnant Can reuse result data stream of Query 1 as input

#### **Query 3**

Computes the average energy of 20 successive highly energetic photons in steps of 10 photons within the RXJ0852.0-4622 area Can reuse result data stream of Query 1 or 2 as input

Computes the average energy of 60 successive highly energetic photons in steps of 40 photons within the RXJ0852.0-4622 area Can reuse result data stream of Query 1, 2, or 3 as input